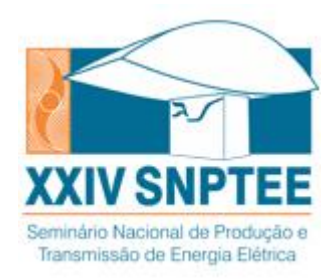

# **XXIV SNPTEE SEMINÁRIO NACIONAL DE PRODUÇÃO E TRANSMISSÃO DE ENERGIA ELÉTRICA**

22 a 25 de outubro de 2017 Curitiba - PR

**GRUPO GPT**

# **GRUPO DE ESTUDO DE PRODUÇÃO TÉRMICA E FONTES NÃO CONVENCIONAIS**

# **COMPARAÇÃO DE CÁLCULO DE PRODUÇÃO EÓLICA UTILIZANDO WASP, OPENWIND E WINDSIM EM TERRENO COMPLEXO NA BAHIA, BRASIL**

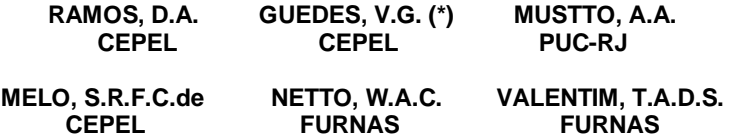

### RESUMO

O presente trabalho tem como objetivo realizar um estudo comparativo com três programas disponíveis no mercado: WAsP (*Wind Atlas Analysis and Application Program*), OpenWind e WindSim. Para as três ferramentas computacionais foram utilizadas as mesmas entradas para o modelo digital do terreno, o mapa de rugosidade e os dados de vento, advindos da mesma campanha de medição – dados anemométricos de cinco torres de medição. Como resultados, são apresentados os mapas de velocidade do vento e a estimativa da energia produzida. São apresentados também mapas de diferenças dos resultados de velocidade do vento obtidos pelos três programas na área de estudo.

## PALAVRAS-CHAVE

Energia Eólica, Estudo de Produção Energética, WAsP, CFD.

# 1.0 - INTRODUÇÃO

Nas últimas décadas, a exploração de recursos renováveis foi gradativamente viabilizada, representando, atualmente, uma parcela significativa da produção de energia elétrica de determinados países - dentre os quais se destacam Portugal, Alemanha, Noruega e Dinamarca.

Visando expandir o uso de energias renováveis em sua matriz energética, o Brasil tem incentivado a instalação de complexos eólicos através de algumas bem sucedidas iniciativas nos últimos anos, tais como o Proinfa, os Leilões de Energia e as linhas de financiamento do BNDES. Hoje conta-se com 9,71 GW de potência instalada e mais 3,17 GW em construção segundo dados da Aneel.

Uma das etapas de prospecção e avaliação do potencial de parques eólicos é o estudo da estimativa de geração de energia eólica. Nessa etapa é importante produzir uma malha de recurso eólico na região em que se pretende instalar os aerogeradores. Essa malha, por sua vez, consiste na extrapolação horizontal dos valores de velocidade e direção do vento para diversos pontos do terreno a partir dos dados medidos, por exemplo, em uma torre anemométrica – há opções mais modernas do que essa solução via torre, tais como LIDAR e SODAR.

Existem alguns modelos utilizados para cálculo do recurso eólico, e os principais são: os modelos físicos simplificados com implementação numérica mais simples e os modelos de turbulência mais robustos com implementação numérica via CFD (*Computational Fluids Dynamics*). Os principais pacotes computacionais que utilizam modelos mais simplificadas são o WAsP (modelo linearizado) e o OpenWind (*Mass Consistent Model*). O WAsP foi por muito tempo o modelo para o cálculo do escoamento de vento mais aceito pela indústria eólica. O modelo WAsP em uma primeira etapa utiliza as informações de topografia, rugosidade e obstáculos para levar o vento para uma camada considerada de fluxo livre. Já em uma segunda etapa realiza o retorno com o valor do

AB/XXX/YY

vento da camada de fluxo livre para região próxima ao solo. O modelo WAsP não considera as não-linearidades na modelagem do escoamento de vento, afetando o resultado principalmente em terrenos com topografia complexa. A alternativa para lidar de uma forma mais adequada com as não-linearidades da dinâmica do escoamento do vento é a utilização das equações de conservação de massa e de momentum para o cálculo de velocidade. O cálculo da conservação de *momentum* utiliza o método de RANS (*Reynolds averaged Navier-Stokes*) para o qual é necessário o uso de uma modelagem para a turbulência. Esse tipo de abordagem é conhecida como CFD (*Computational Fluid Dynamics)* e pode hoje ser encontrada em alguns *softwares* comerciais, entre eles o WindSim e MeteodynWT. Outra opção simplificada de modelagem é a utilizada pelo OpenWind. Trata-se de uma otimização para minimizar um funcional que é a diferença entre as componentes da velocidade medida e a velocidade estimada, usando como restrição a equação da conservação da massa, na forma de multiplicadores de Lagrange. Essa formulação evita a solução das equações de Navier-Stokes e apresenta excelentes resultados, principalmente para terrenos planos.

O estudo apresentado neste trabalho é de fundamental importância porque avalia metodologias de cálculo de produção energética amplamente utilizadas no mercado eólico brasileiro. Como a potência gerada é função do cubo da velocidade do vento, é imprescindível avaliar as incertezas inerentes às simulações de escoamento dos programas de cálculo de produção energética. Ou seja, erros significativos nos cálculos de escoamento que, por conseguinte, fornecem avaliações de potencial eólico inadequadas geram erros ainda maiores nos cálculo de produção energética, podendo assim inviabilizar um projeto.

#### 2.0 - METODOLOGIA

Para o estudo que segue foram realizadas todas as etapas anteriores à própria simulação das ferramentas computacionais, tais como o tratamento dos dados brutos de vento, o estudo de correlação de longo prazo do vento observado nas torres anemométricas – via uma técnica de MCP (*Measure Correlate Predict*) linear – e o tratamento das informações georreferenciadas de topografia e rugosidade. Essa etapa anterior à prória simulação do recurso do vento local – alvo do estudo deste trabalho – é de suma importância para garantir a qualidade dos resultados produzidos pelos modelos de cálculo do campo de velocidades médias do escoamento, uma vez que cada uma das ferramentas é altamente dependente das informações do relevo e do vento medido e, portanto, erros nessas etapas preliminares seriam capazes de invalidar qualquer comparação *a posteriori* dos resultados dos 3 diferentes programas em questão: WAsP, OpenWind e WindSim. A Figura 1 ilustra o resultado final, obtido no tratamento das informações topográficas, do modelo digital de terreno, bem como a localização das 5 torres anemométricas que foram usadas no estudo do vento de longo prazo via MCP. As informações visualizadas na Figura 1, acrescidas do mapa de rugosidade e da curva de potência da máquina utilizada no projeto, representam todas as entradas que foram fornecidas nas ferramentas computacionais analisadas. Logo, esse estudo preliminar assegura a qualidade da comparação dos resultados que serão apresentados na proxima seção no que se refere à comparação do modelo de cálculo do regime dos ventos, uma vez que todos os parametros de entrada para tal cálculo foram controlados.

A próxima etapa do estudo desenvolvido foi o cálculo do recurso eólico em cada ferramenta anteriormente citada, fazendo uso dos mesmos dados de entrada e do mesmo refino de malha – 100 m de resolução espacial horizontal. Para cada modelo testado houve uma demanda computacional diferente. É válido destacar que para uma mesma área processada o modelo mais robusto (WindSim) levou, aproximadamente, 8 h em cada etapa de cálculo – a metodologia empregada nessa ferramenta realizou duas rodadas de simulação até se chegar no refino de malha adequado, fato que diminuiu o esforço computacional sem prejudicar o resultado [1] – ao passo que os modelos mais simples (OpenWind & WAsP) levaram em média menos que 1 h para o cálculo do regime dos ventos, denominado como WRG (*Wind Resource Grid*).

Dessa forma, uma vez obtido o WRG resultante de cada modelo, foi otimizado um arranjo de aerogeradores para um projeto eólico típico, isto é, considerando todas as formas de restrições consideradas em projetos submetidos à leilões de energia no Brasil para a definição da área onde seria permitido o posicionamento de aerogeradores. A otimização realizada foi pautada na técnica de busca exaustiva e tinha como principais limitantes os seguintes parâmetros: um fator de capacidade mínimo e uma perda por efeito esteira máxima. Portanto, a otimização atuou no sentido de adicionar o máximo possível de aerogeradores, respeitando a área permitida e sendo apenas limitada pela condição do vento informada – a ideia dessa otimização de arranjo de turbinas eólicas foi observar o quanto um projeto eólico, planejado de acordo com a estimativa de produção energética, pode se alterar caso haja uma entrega de um recurso eólico diferente, que, por sua vez, pode estar superestimado ou subestimado e impactar financeiramente no projeto em operação.

Por fim, foram analisados os 3 resultados de produção energética e estudados os mapas de diferenças das velocidades do vento. No estudo do mapa de diferenças foi adotado o modelo mais robusto (WindSim) como referência e, por conseguinte, os mapas de diferença obtidos referentes ao WRG do WindSim indicam valores positivos quando o vento simulado nesse *software* é superior em magnitude aos demais. As subseções que seguem no presente capítulo explicam, brevemente, o conceito físico e matemático por trás das 3 ferramentas analisadas no trabalho.

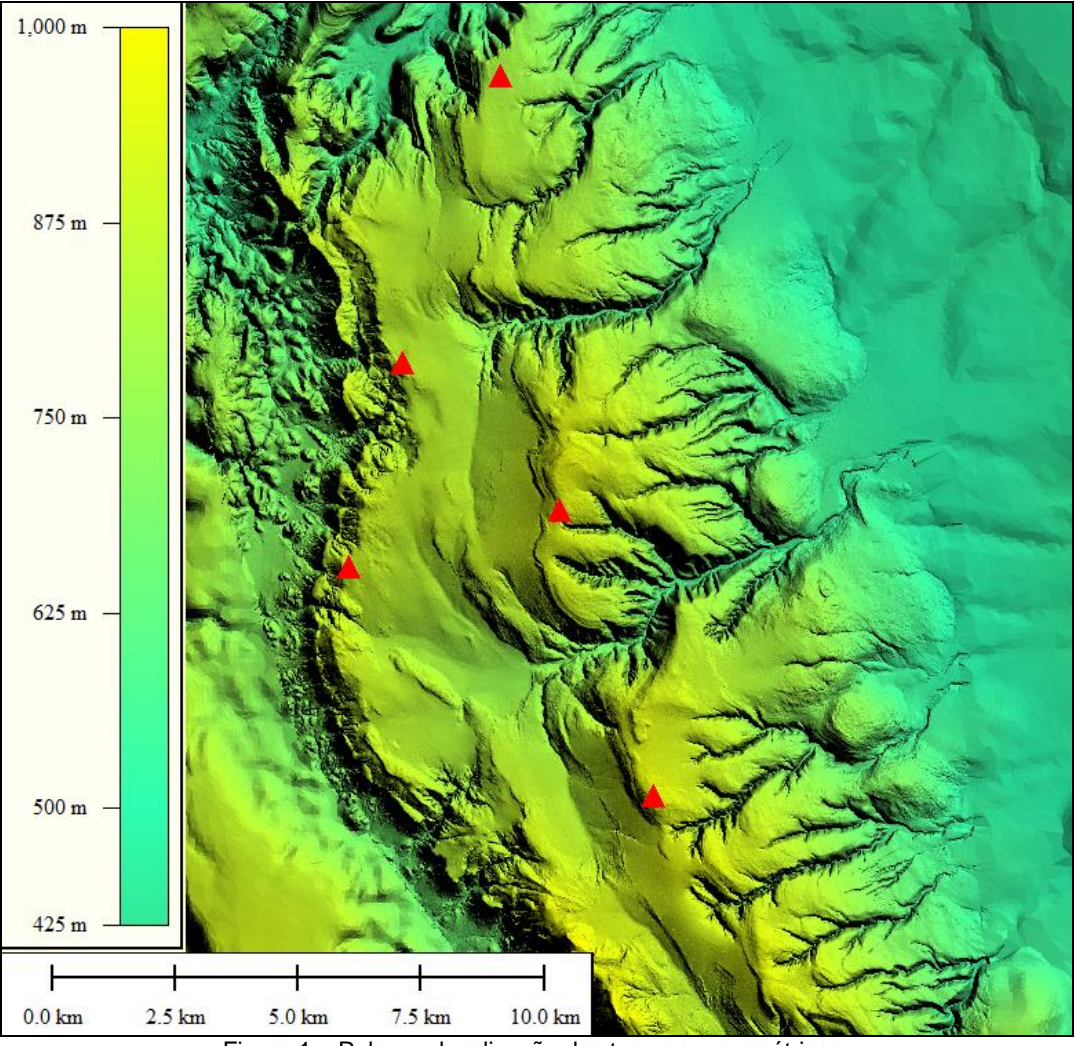

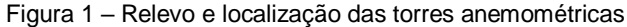

### 2.1 WindSim (CFD)

As equações mais gerais que regem o escoamento na camada limite atmosférica – dada a hipótese de fluido newtoniano – são as equações de Navier-Stokes. As equações expressam os princípios físicos de conservação da massa, do momento e da energia. O *software* WindSim CFD resolve as equações de transporte não-lineares para massa, momento e energia através do método de Volumes Finitos.

O método de Volumes Finitos discretiza as equações analíticas sobre cada volume finito. Em particular, o WindSim resolve as equações RANS (*Reynolds Averaged Navier-Stokes*) as quais são deduzidas da equação de Navier-Stokes substituindo as variáveis instantâneas por uma soma da própria média da variável com sua flutuação. Desta forma, a turbulência é modelada e somente as variáveis médias são calculadas. Estas equações não são lineares e, portanto, a única maneira de resolvê-las é usar um método iterativo. WindSim usa um núcleo constituído pelo *solver* Phoenics [2].

WindSim resolve as equações RANS para modelar o campo de velocidade na área de estudo. Esta metodologia de cálculo parte das condições de contorno iniciais especificadas pelo usuário e chega a uma solução de estado estacionário (que reflete uma solução média no tempo). Esta solução tem uma distribuição de vento e turbulência para o domínio inteiro. As equações de RANS são dadas por:

$$
\frac{\partial v_i}{\partial x_i} = 0 \tag{1}
$$

$$
U_i \frac{\partial v_i}{\partial x_j} = -\frac{1}{\rho} \frac{\partial p}{\partial x_i} + \frac{\partial}{\partial x_j} \left( v \left( \frac{\partial v_i}{\partial x_j} + \frac{\partial v_j}{\partial x_i} \right) - \left( \overline{u'_i u'_j} \right) \right) \tag{2}
$$

onde *U* é a velocidade média, *x* é a componente da posição, *P* é a pressão, *ρ* é a densidade, *u* é a viscosidade cinemática e os índices *i* e *j* definem vetores unitários. O problema do fechamento de turbulência é obtido relacionando as tensões de Reynolds com a velocidade média através da viscosidade turbulenta, como se segue:

$$
\left(\overline{u_i'u_j'}\right) = -v_T\left(\frac{\partial u_i}{\partial x_j} + \frac{\partial u_j}{\partial x_i}\right) + \frac{2}{3}\delta_{ij}TKE\tag{3}
$$

onde  $v<sub>r</sub>$  é a viscosidade turbulenta e TKE é a energia cinética turbulenta [3]. A Energia Cinética Turbulenta por unidade de massa é definida como:

$$
\frac{TKE}{m} = \frac{1}{2} \left( \vec{u}^2 + \vec{v}^2 + \vec{w}^2 \right) = \vec{e}
$$
\n<sup>(4)</sup>

O WindSim utiliza o cálculo da Energia Cinética Turbulenta (TKE) para obter resultados de intensidade de turbulência (TI):

$$
TI = \frac{\sqrt{\frac{2}{3}TKE}}{U}
$$
 (5)

A energia cinética turbulenta ( $\bar{e}$ ) pode ser estimada através da equação de conservação da energia dada por:

$$
\frac{\partial \varepsilon}{\partial t} = \frac{g}{\theta_v} \left( \overline{w' \theta_v}^T \right) - \overline{u' w'} \frac{\partial \sigma}{\partial z} - \frac{\partial \overline{w' \varepsilon}}{\partial z} - \frac{1}{\rho} \frac{\partial \overline{w' p'}}{\partial z} - \varepsilon
$$
(6)  
(1) (II) (III) (IV) (V) (VI)

onde o termo (I) é o armazenamento ou a taxa de variação da TKE; o termo (II) é a produção de empuxo (*buoancy*) ou termo de consumo; o termo (III) é o cisalhamento mecânico; o termo (IV) é o transporte da TKE por turbilhonamento (*turbulent eddies*); o termo (V) é como a TKE é transportada pelas perturbações da pressão; e o termo (VI) é a dissipação viscosa da TKE.

#### 2.2OpenWind

O Openwind utiliza uma modelagem chamada *Mass Consistent Model* [4, 5] que resolve o campo de velocidades do escoamento de uma região com relevo acidentado, demandando pouco esforço computacional. O modelo baseia-se em encontrar um vetor  $U = (u(x, y, z), v(x, y, z), w(x, y, z))$  que minimize o funcional *J* definido por:

$$
J = \iiint_V \left[ \alpha_1 (u - u_0)^2 + \alpha_2 (v - v_0)^2 + \alpha_3 (w - w_0)^2 \right] dx dy dz
$$
 (7)

Submetido à seguinte restrição:

$$
G = \frac{\partial u}{\partial x} + \frac{\partial v}{\partial y} + \frac{\partial w}{\partial z} = 0
$$
\n(8)

onde  $U_0 = (u_0(x, y, z), v_0(x, y, z), w_0(x, y, z))$  é o campo de velocidades medidas.

Dessa forma, o processo descrito acima utiliza uma abordagem matemática para simplificar o modelo físico, isto é, resolver o campo de velocidades sem a necessidade de resolver uma equação de transporte, como a equação de Navier Stokes, gerando resultados satisfatórios com pouca demanda computacional.

### 2.3 WASP

O WAsP (*Wind Atlas Analysis and Application Program*) é baseado num modelo linearizado das equações governantes do escoamento, as equações Navier-Stokes [6]. A modelagem do escoamento baseia-se na solução de equações simplificadas, onde os efeitos não lineares foram desprezados, proporcionando desta forma resultados rápidos e precisos quando considerado o escoamento médio.

## 3.0 - RESULTADOS

Como descrito anteriormente, a seção que segue irá explicitar os resultados obtidos nas otimizações de arranjo de máquinas (Tabela 1) e do próprio estudo das diferenças entre as velocidades fornecidas nos 3 WRGs estudados. As figuras a seguir (Figuras 2 a 4) ilustram os 3 mapas de diferenças de velocidade do vento descritos anteriormente na metodologia do trabalho. A primeira figura (Figura 2) ilustra o resultado obtido para a diferença entre a modelagem via CFD do *software* WindSim confrontada com o resultado de vento despachado pelo modelo linearizado do WAsP – é importante notar que valores negativos indicam o quanto o WAsP superou o modelo mais robusto em valor de média anual de velocidade de vento.

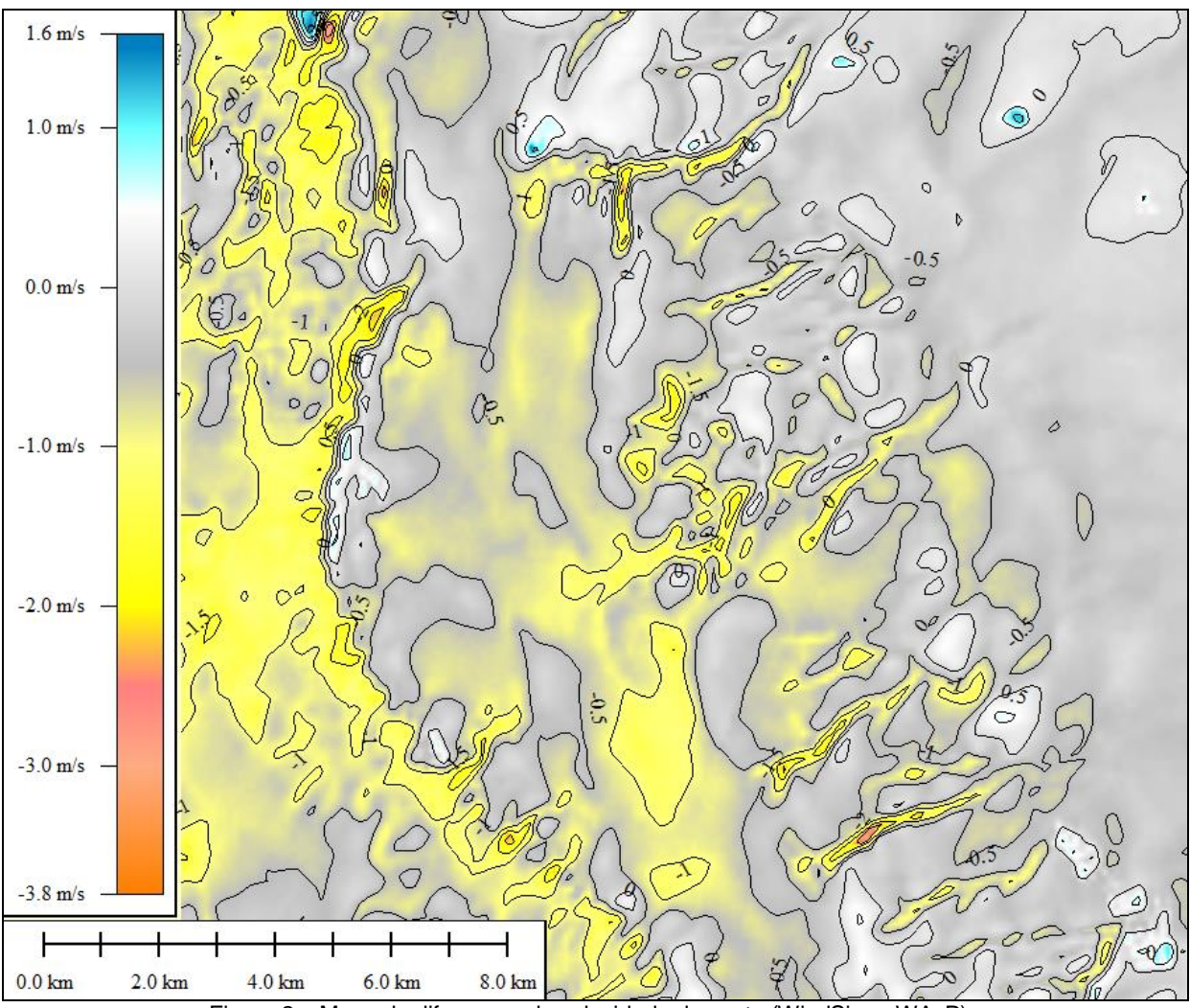

Figura 2 – Mapa de diferenças da velocidade do vento (WindSim – WAsP)

Ainda referente à Figura 2 é válido comentar que o modelo linear do WAsP diferiu muito do modelo mais robusto calculado via CFD na região onde a orografia era mais acidentada, chegando a diferenças da ordem de 3.8 m/s – aproximadamente 47 % do valor da média de velocidade do vento calculado no mesmo ponto no WindSim – em algumas regiões do domínio estudado. Esse resultado é mais um indicativo que o modelo linear adotado pelo *software* não é adequado para estudos de projetos localizados em regiões de orografia complexa.

A Figura 3 ilustra o caso que os modelos mais simples e que requerem menos demanda comuptacional são confrontados – nesse caso valores negativos de velocidade de vento indicam situações que o WAsP obteve médias de velocidade de vento superiores ao OpenWind. Nesse estudo ainda observa-se focos de grande diferença de velocidade de vento – também da ordem de 3 m/s, representando erros percentuais da ordem de 40 % – e uma discordância menos acentuada no lado esquerdo da malha, onde a orografia é bem mais acidentada como é possível observar na Figura1.

Ainda referente a análise do WAsP, é interessante notar que ambos os mapas de diferença indicam uma predominância dos valores mais altos obtidos nessa ferramenta, o que indica uma tendência que, para regiões montanhosas, esse modelo superestime o recurso eólico da região simulada.

Por fim, foram confrontados os WRGs do WindSim contra o despachado pelo OpenWind – mantendo a referência no WindSim, isto é, valores negativos de velocidade do vento indicam quando o modelo do OpenWind despachou resultados superiores em magnitude de média anual de velocidade de vento. Nessa última análise foi importante notar regiões de prevalência do modelo mais robusto (WindSim) fora da montanha e regiões de prevalencia do modelo simplificado (OpenWind) – ainda que sem a linearização do WAsP – nas regiões de orografia complexa. Esta constatação corrobora para o fato que modelos mais simples tendem a superestimar o vento nas regiões com uma topografia mais acidentada, visto que tais modelos não são capazes de capturar certos fenômenos do escoamento que um modelo mais robusto é capaz de enxergar, tais como pontos de estagnação e separação do escoamento – fenômenos muito mais impactantes no estudo de áreas localizadas em montanhas.

A forma como as diferenças dos 3 WRGs simulados impacta em um projeto eólico é reportada na Tabela 1. Nessa tabela é possível notar que dado uma mesma área de projeto – já descontadas as restrições para alocação de máquinas – configuram-se 3 projetos significativamente diferentes quanto ao dimensionamento obtido após as rodadas de otimização.

5

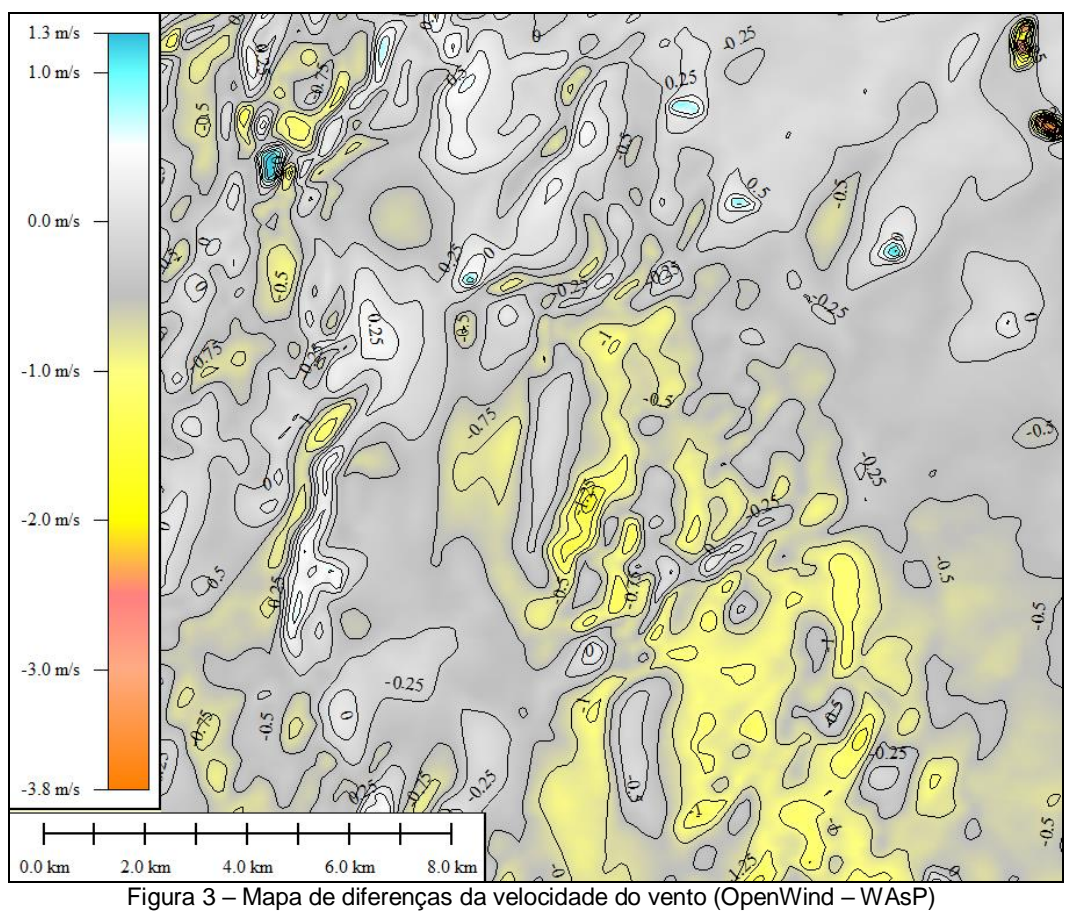

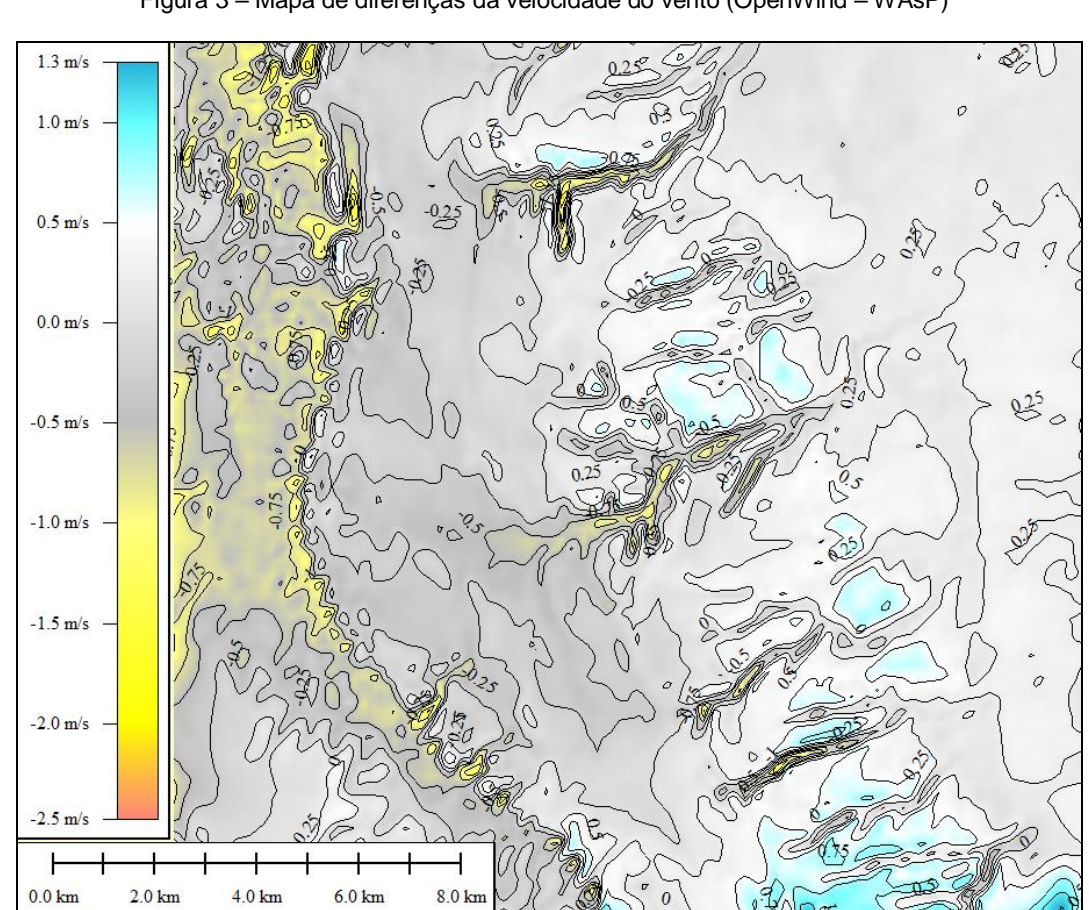

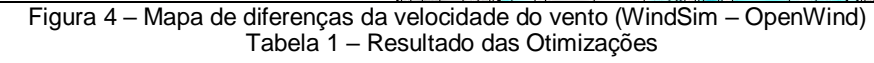

6

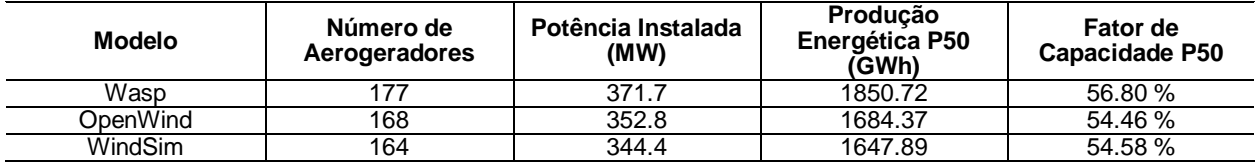

#### 4.0 - CONCLUSÃO

Os resultados do trabalho demonstraram que há uma grande diferença entre modelos na hora de tratar um escoamento em situações mais complexas, fato que, por sua vez, é imposto pela característica do relevo sob a qual o projeto eólico é planejado.

Mediante a análise do resultado do modelo simples do WAsP, é possível notar uma diferença de, aproximadamente, 11 % em relação à estimativa de produção referente ao WRG do WindSim e 9 % em relação à estimativa referente ao WRG do OpenWind. Portanto, há um indício significativo que um projeto considerando o WRG do WAsP, nessas condições, estaria superdimensionado.

Em relação ao modelo também simplificado do OpenWind, não se detecta uma tendência tão acentuada de superestimar o recurso do vento de regiões montanhosas. Entretanto, também é possível notar que essa metodologia simples não captura certos fenômenos e aponta um erro menor em magnitude, mas uniforme ao longo de boa parte da malha, quando comparado ao CFD. Tal constatação fica evidente no resultado das otimizações, onde foi possível alocar mais máquinas usando o WRG do OpenWind – devido ao recurso do vento, dentro da área de interesse para posicionamento de aerogeradores, variar menos e justificar a inserção de mais turbinas no *layout* do projeto do parque eólico.

Por fim, é interessante notar que os resultados das simulações foram de acordo com o que era esperado *a priori*, considerando apenas a descrição matemática dos modelos, e que para trabalhos futuros ainda é necessário repetir essa metodologia de análise para localidades e projetos diferentes.

### 5.0 - REFERÊNCIAS BIBLIOGRÁFICAS

(1) Ramos, D.A., Guedes, V.G. e Mustto, A.A., 2016, Development of a Methodology to Make Improvements on a CFD-Based Model - Use of Nesting in a Complex Terrain in an Inner Area of Ceará, Brazil, Brazil Windpower 2016, Rio de Janeiro, Brazil.

(2) Theodoropoulos, P. e Deligiorgi, N., Windsim CFD Model Validation in a Mixed Coastal & Mountainous Region with Complex Terrain.

(3) Wallbank, T., 2008, WindSim Validation Study – CFD validation in Complex terrain.

(4) Bilal, M., Birkelund, Y., Homola, M. e Virk, M.S., 2016, Wind over complex terrain – Microscale modelling with two types of mesoscale winds at Nygårdsfjell, Renewable Energy, Vol. 99(2016), pp. 647- 653.

(5) Brower, M., Zack, J. W., Bailey, B., Schwartz, M. N., e Elliot,t D. L., 2004, Mesoscale Modeling as a Tool for Wind Resource Assessment And Mapping[, 14th Conference on Applied Climatology.](https://ams.confex.com/ams/84Annual/techprogram/program_188.htm)

(6) Jackson, P. S. e Hunt, J. C. R. Turbulent wind flow over a low hill, 1975, Q. J. R. Meteorol. Soc., pp. 101:929.